### DESIGN SCHOOL WORKSHOP THREE **Backgrounds, Shapes & Layouts**

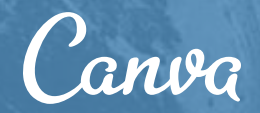

#### I N T R O D U C T I O N Why backgrounds, shapes, and layouts matter

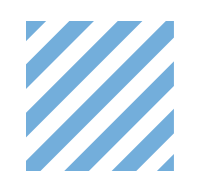

**BACKGROUNDS** take a blank canvas and set the stage for your design. An effective background, whether it's an image or thoughtful manipulation of white space, will create visual appeal and harmony.

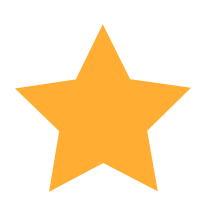

**SHAPES** are versatile tools in your Canva tool kit. Be creative and use these elements as an alternative to photographic images to create visual flair in your layouts.

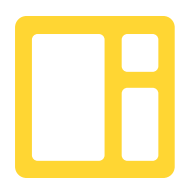

**LAYOUT DESIGN** draws upon an understanding of alignment, white space, and hierarchy. A sound grasp of these principles will allow you to create beautiful compositions of graphics and text.

#### T O D A Y ' S Agenda

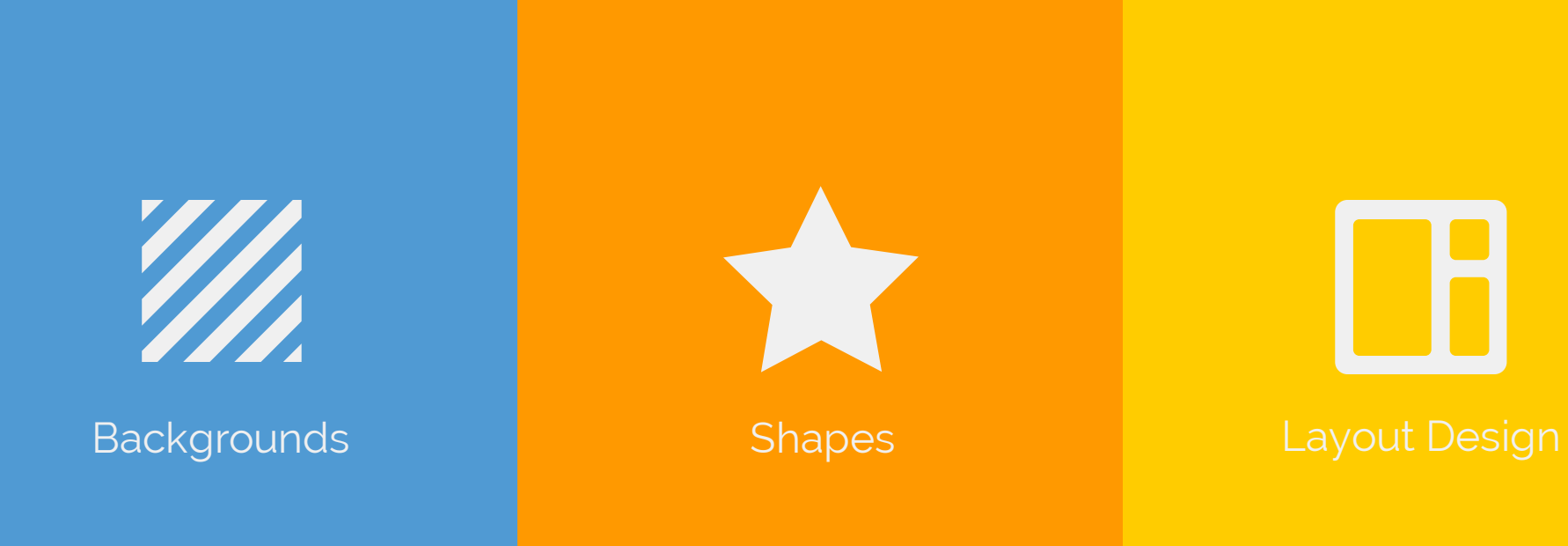

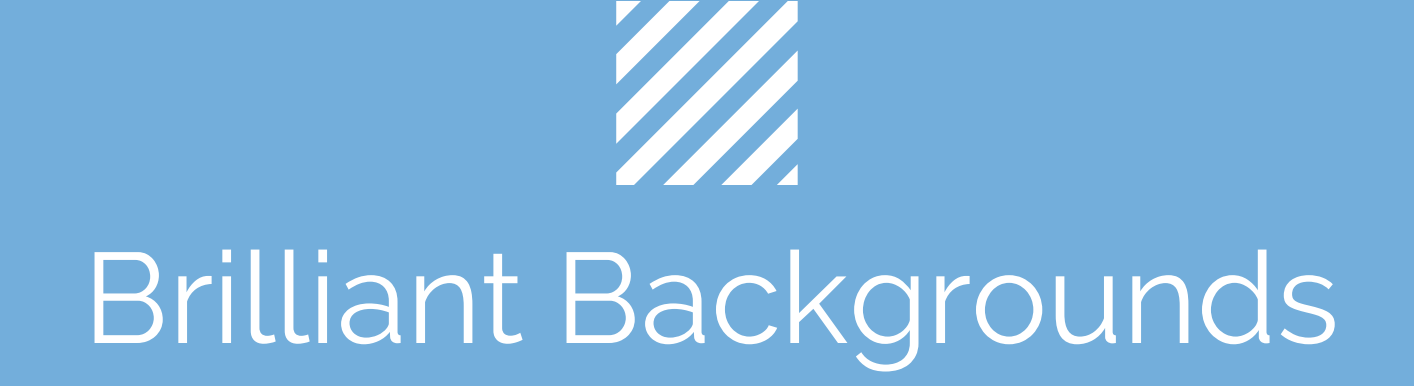

#### MARRY TEXT AND IMAGES Consider the empty space

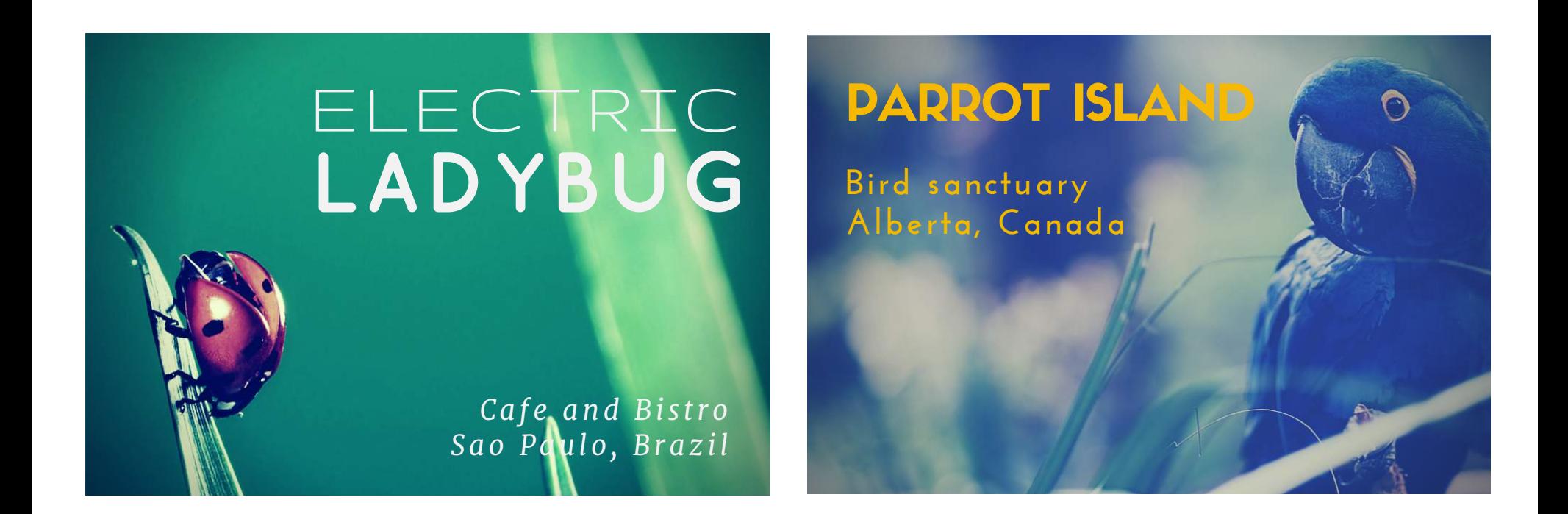

Identify the empty spaces in your photos and add text to those areas.

#### MARRY TEXT AND IMAGES Using transparency

Make your text pop by adjusting the transparency of your image.

# pop+pack architects FOR THE MODERN HOME poppack.com

#### MARRY TEXT AND IMAGES Work with image features

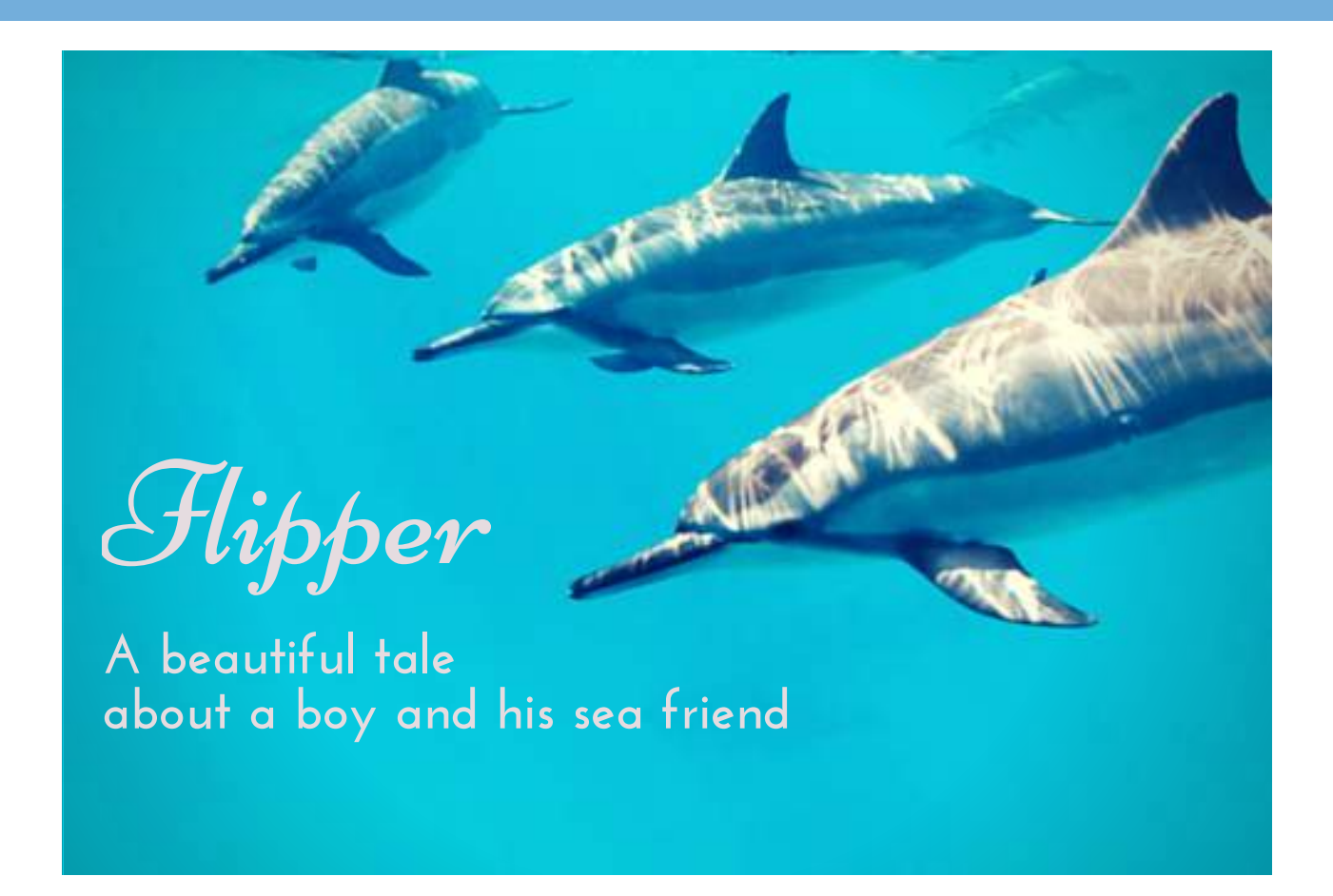

By resizing and adjusting the placement of your images, you can work with specific photo features to place your text in creative ways.

#### B R I L L I A N T B A C K G R O U N D S Utilize contrast

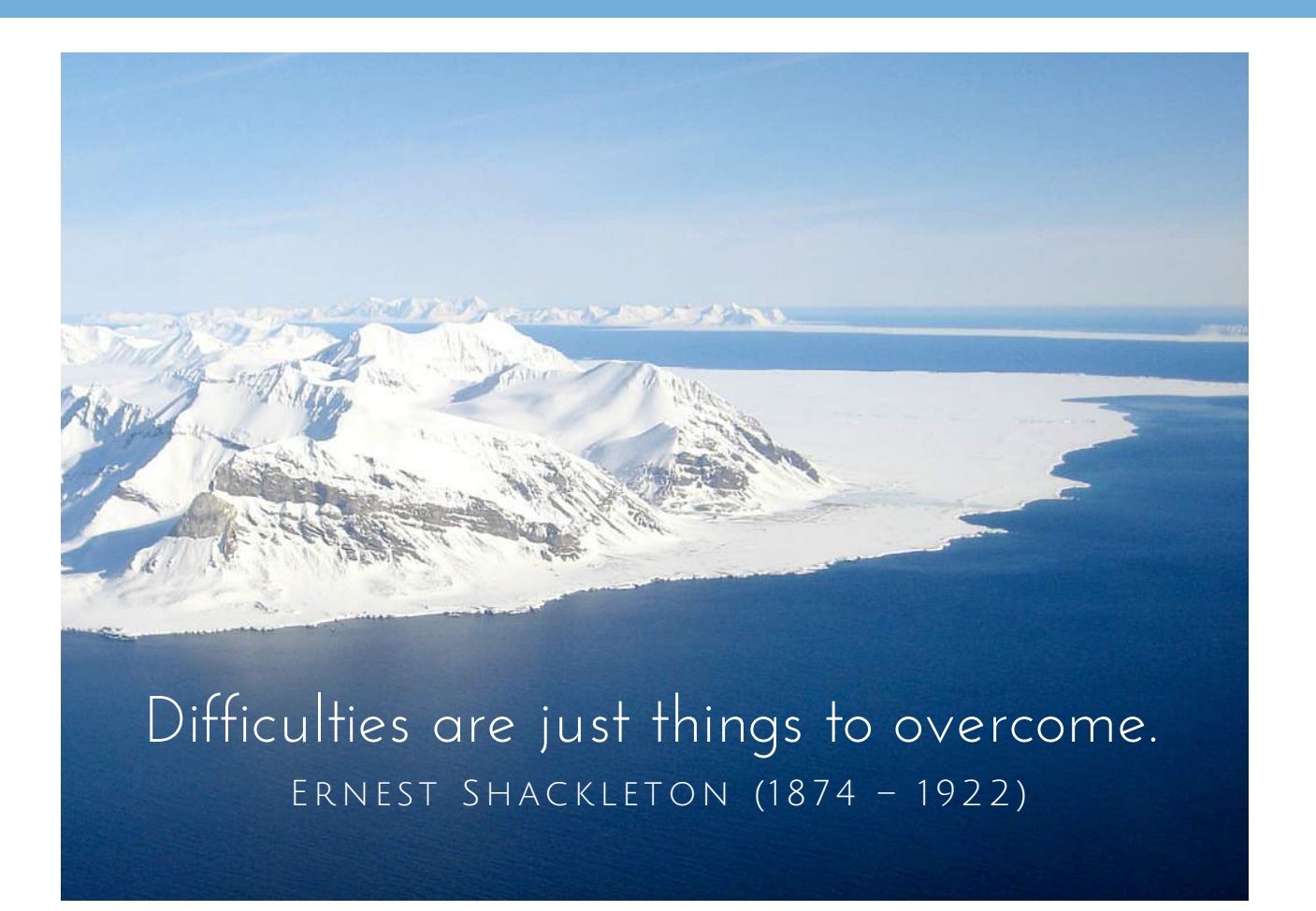

When using photos as backgrounds, choose ones which provide sufficient space and appropriate coloration to contrast against your text.

#### B R I L L I A N T B A C K G R O U N D S Use borders with text

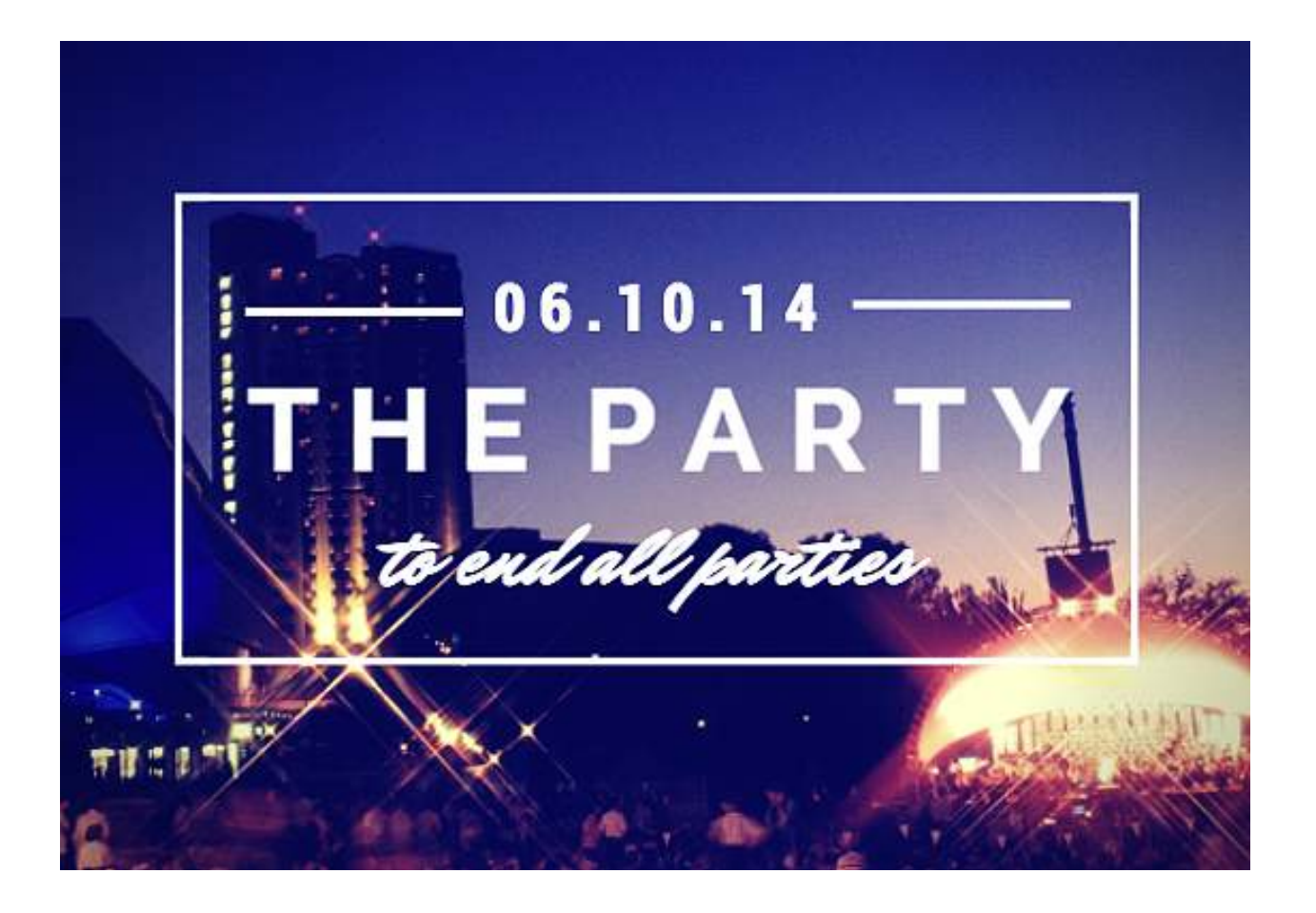

Adding borders around text can help frame and bring focus to the message in your design.

#### B R I L L I A N T B A C K G R O U N D S Create your own textures

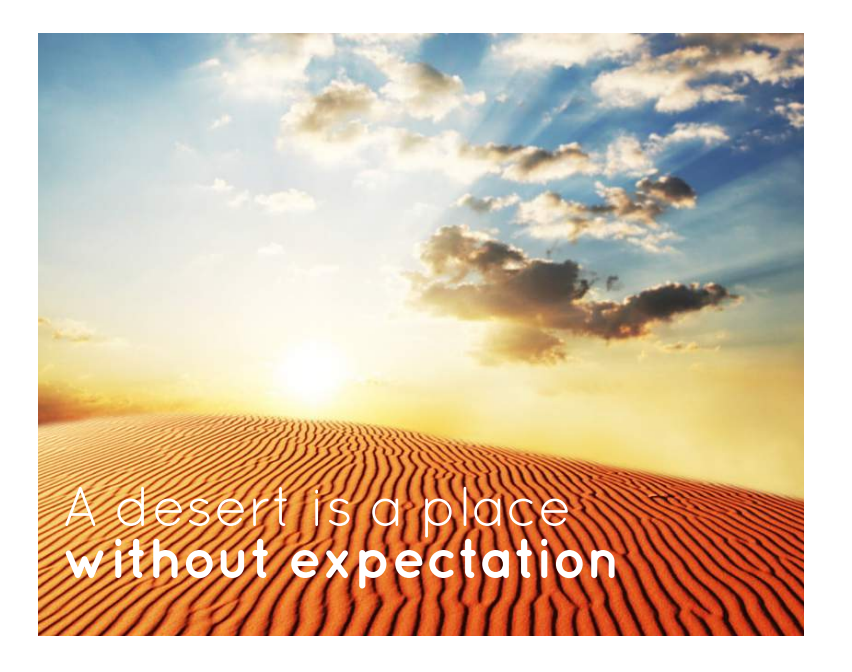

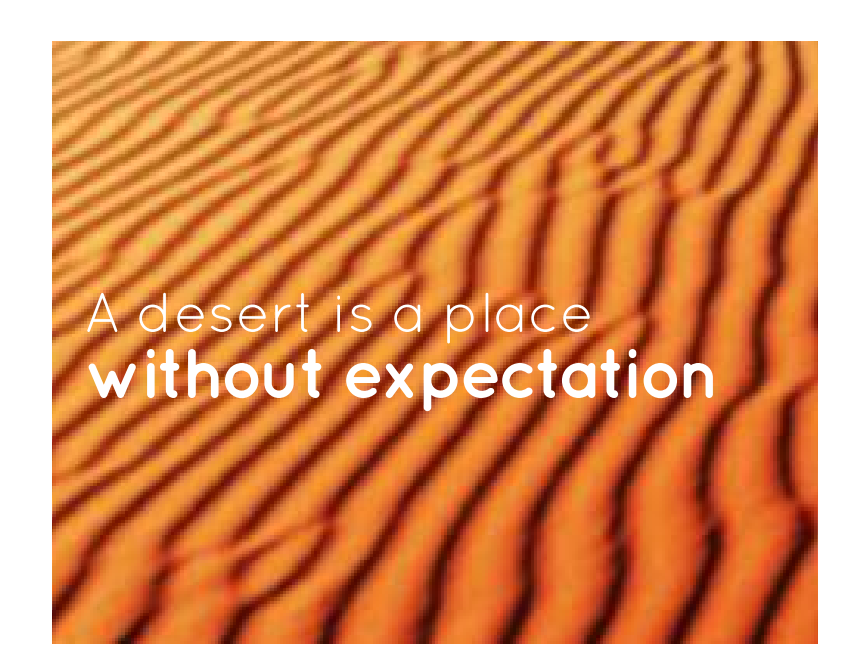

By resizing an image within your grid, you can use a texture within the image itself as your background.

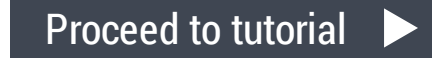

#### CREATIVE BACKGROUND TOOLS Use blocks of color

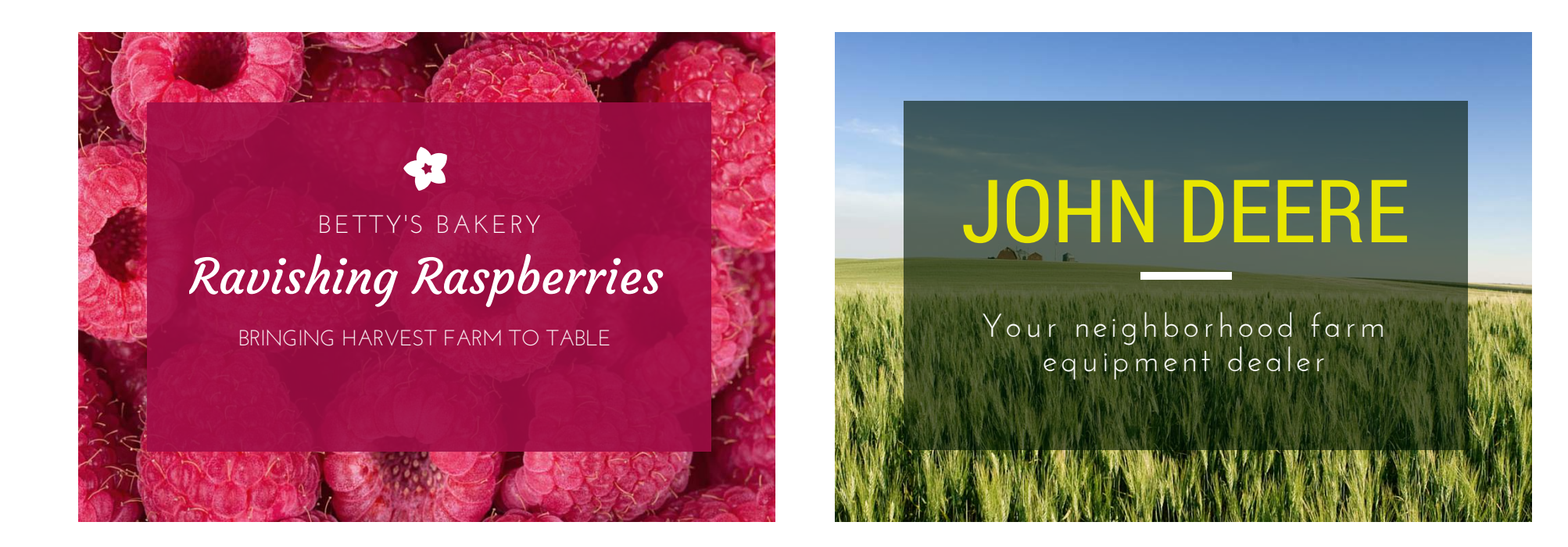

Adding a solid colored square can provide a clear backdrop for the message you want to communicate in your design.

### CREATIVE BACKGROUND TOOLS Blur your backgrounds

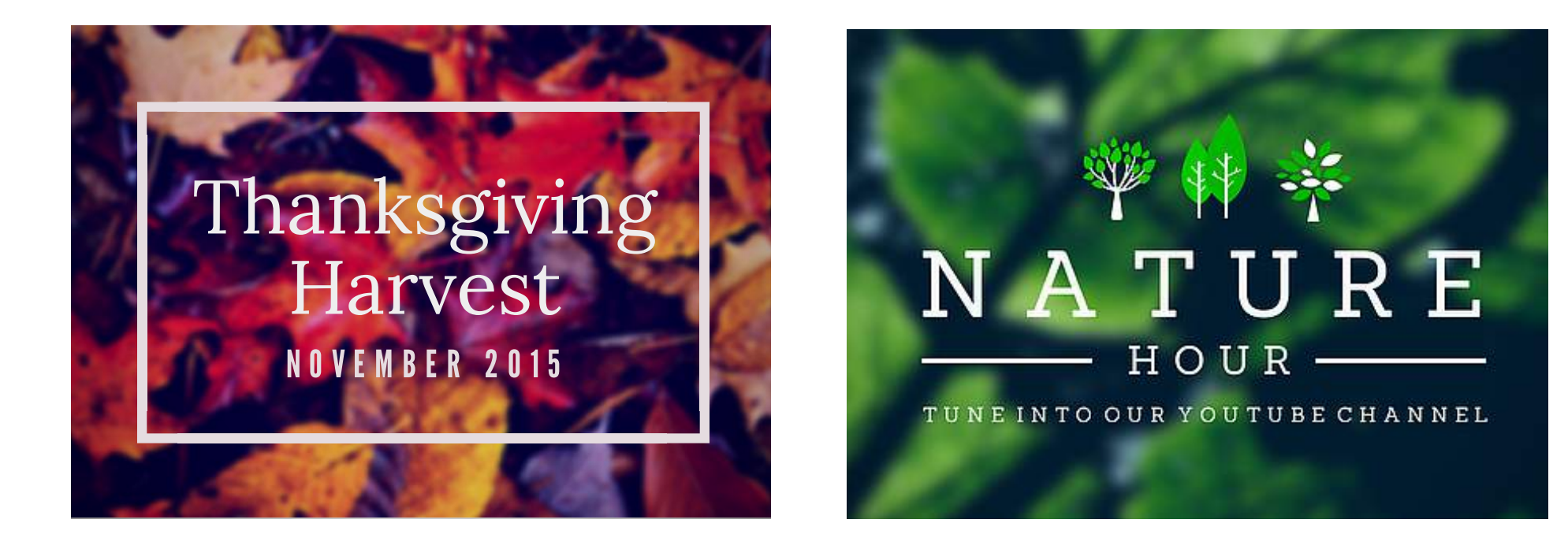

Choose a photo with rich textures and then adjust the blur on the image so that you can place text on top that stays sharp and readable.

### CREATIVE BACKGROUND TOOLS Desaturate your images

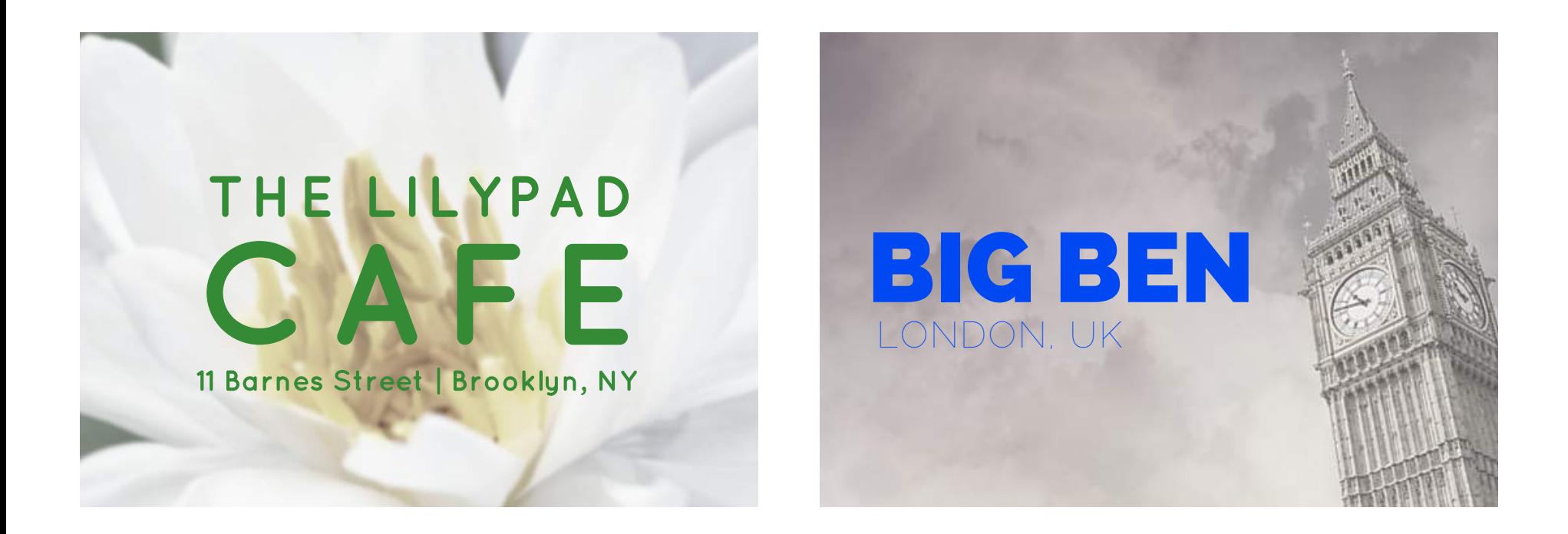

By decreasing the saturation in your images, you can create distinct contrast by overlaying bright and bold text.

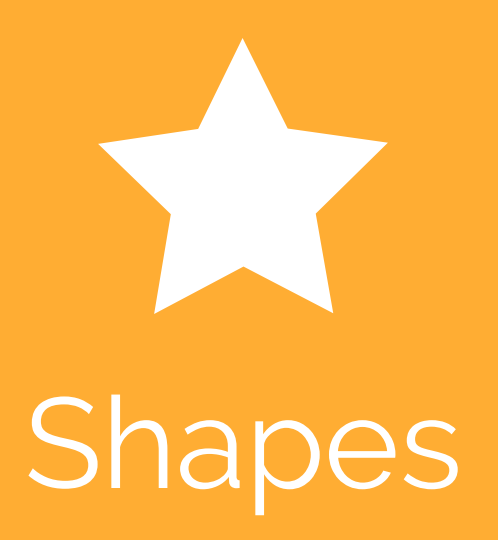

#### DESIGNING WITH SHAPES Resizable squares and circles

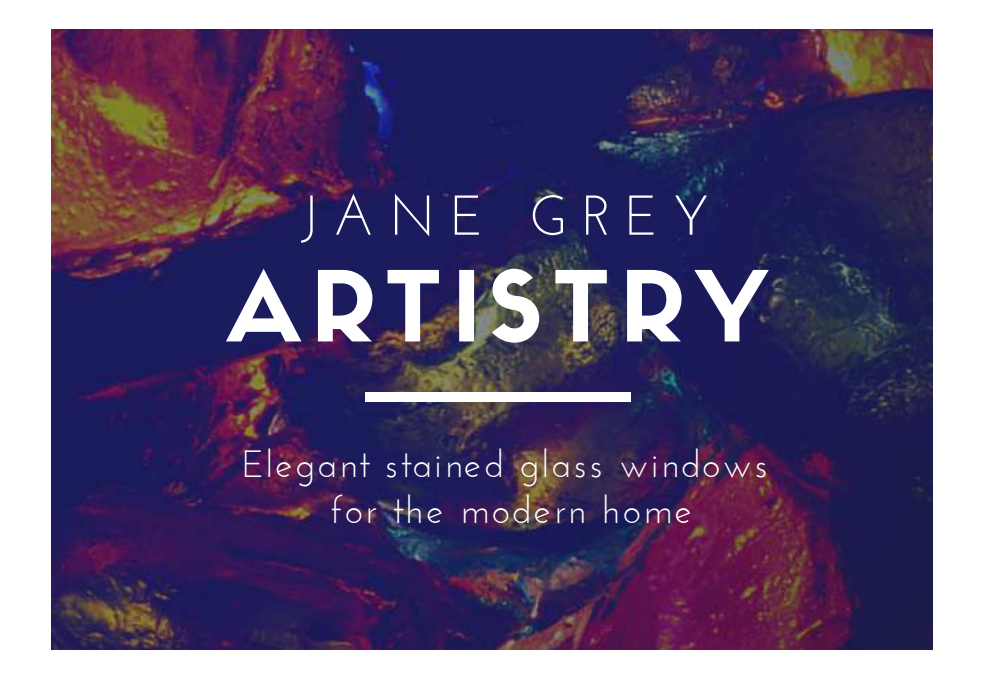

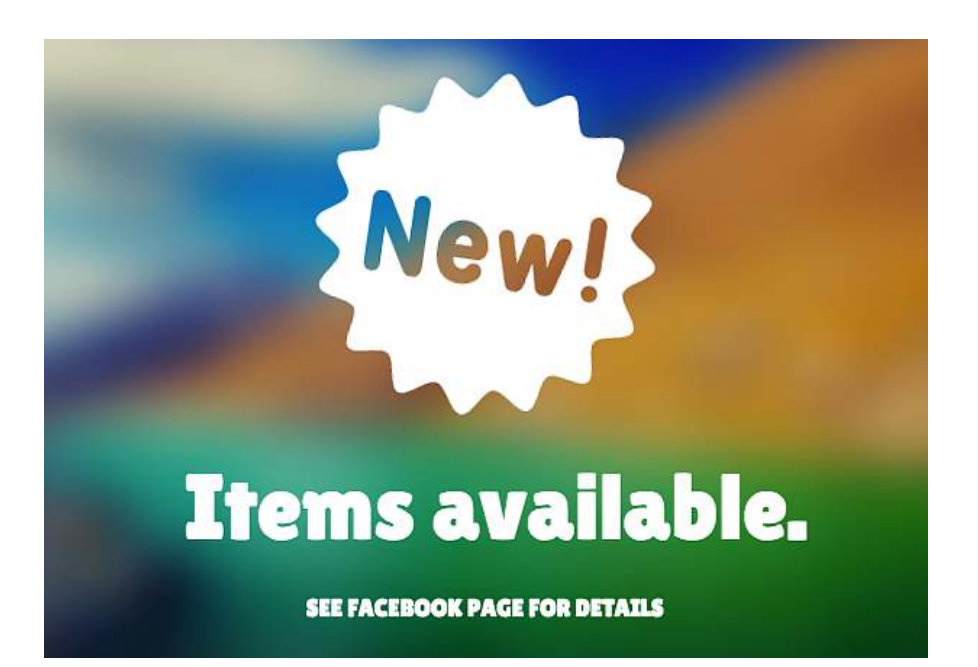

With resizable squares and circles you can draw emphasis to certain components of your text or provide interesting framing.

### DESIGNING WITH SHAPES Use shapes to highlight text

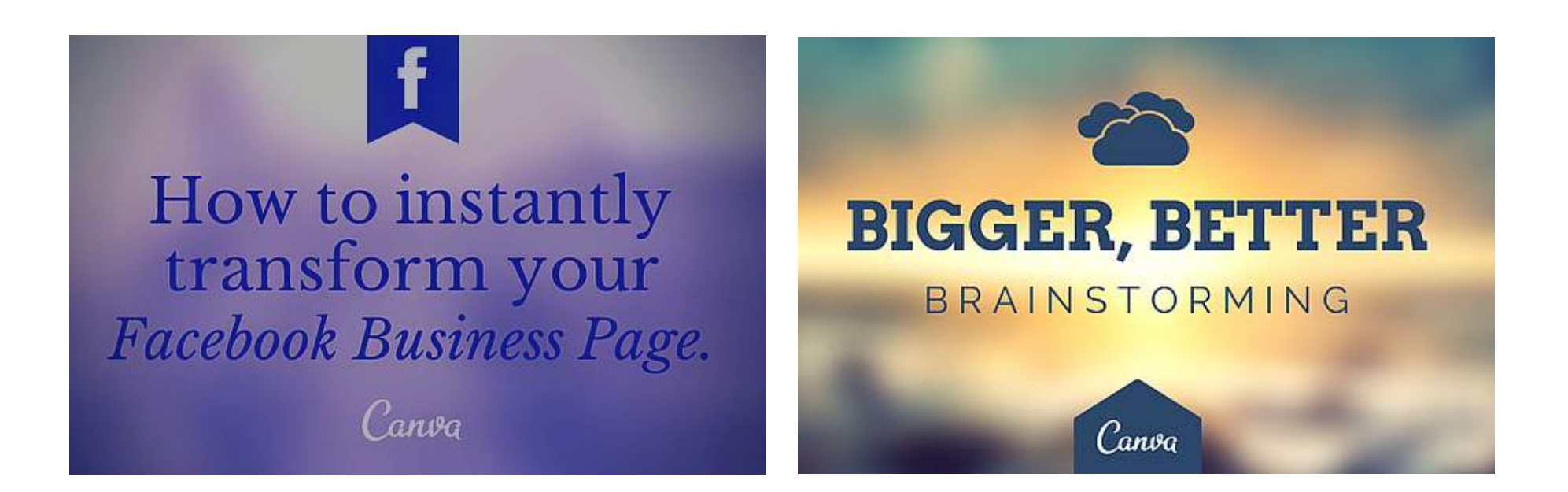

Go beyond squares and circles and opt for interesting shapes that draw attention to important text elements on the page.

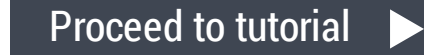

#### I N F O G R A P H I C S Use infographics to represent data

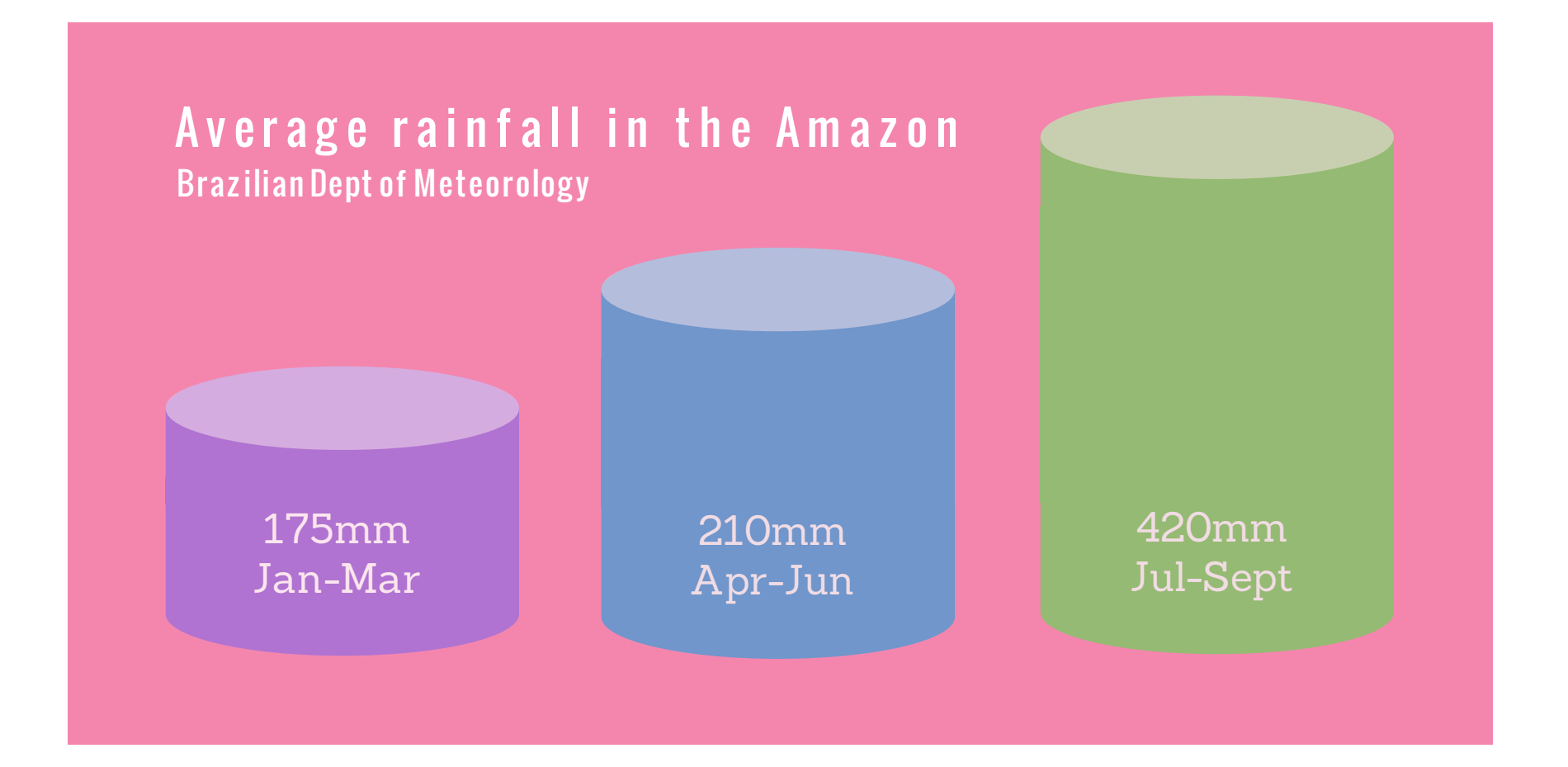

By adding infographics to your presentations, you can add visual interest to otherwise dry statistical information.

### I N F O G R A P H I C S Use infographics to represent data

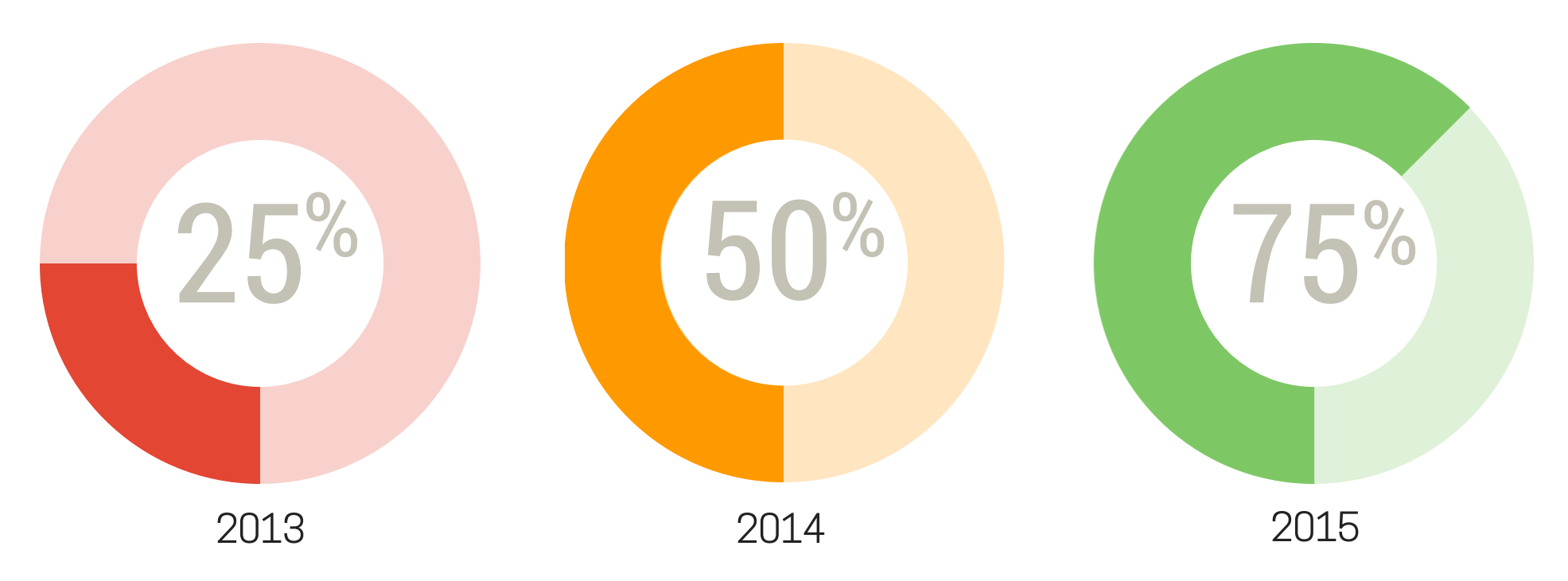

#### **Meadow Public High School graduation rates**

Infographics can also serve to present complex information and relative data points in a way that can be quickly and clearly understood.

#### STARTING WITH SCALE Consider the text size

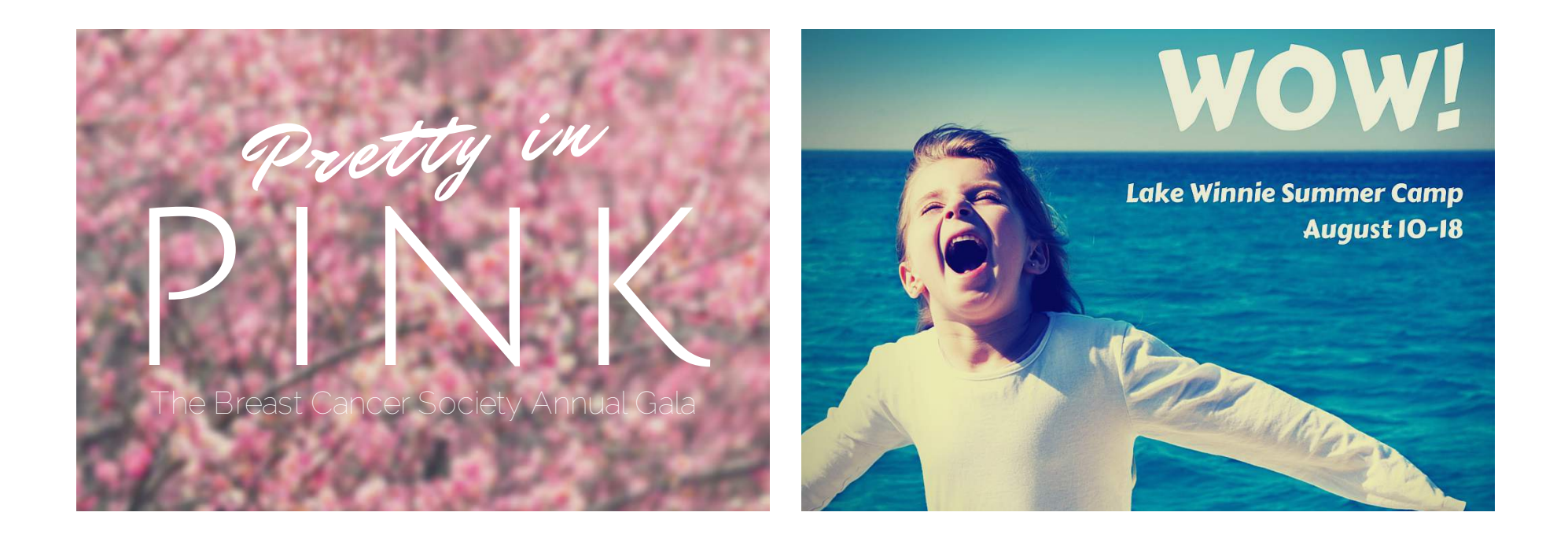

Adjusting the scale of your text will help you enforce specific elements or sentiments of your message.

#### STARTING WITH SCALE Consider the image size

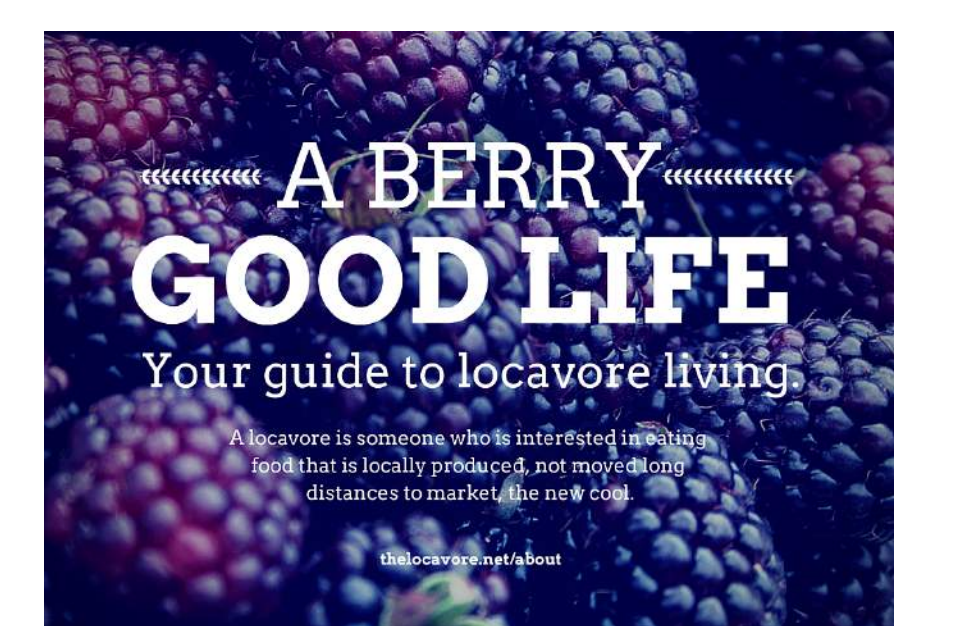

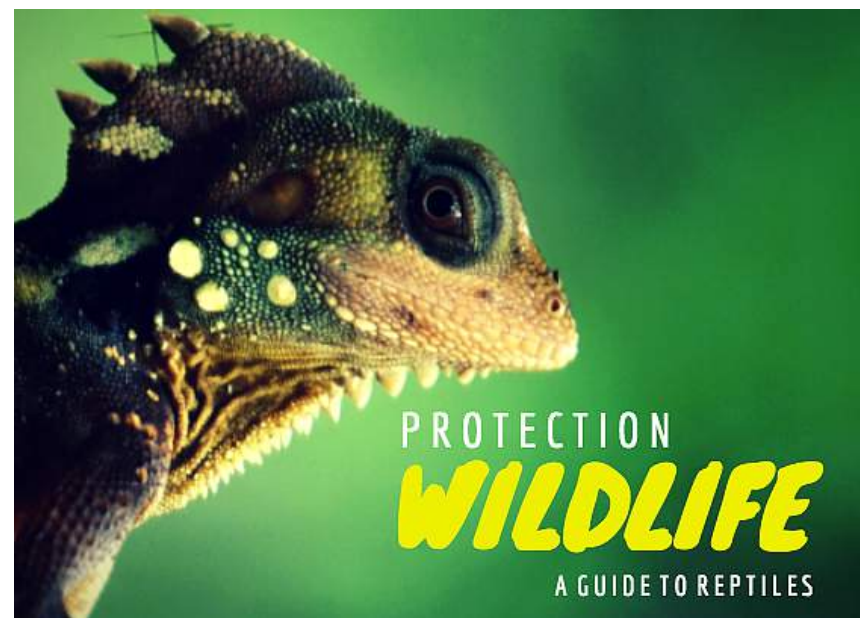

Enlarge your images to bring additional emphasis to the content that's conveyed in your text.

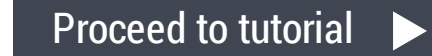

## **BE** Layout Design

### Center the elements on the page

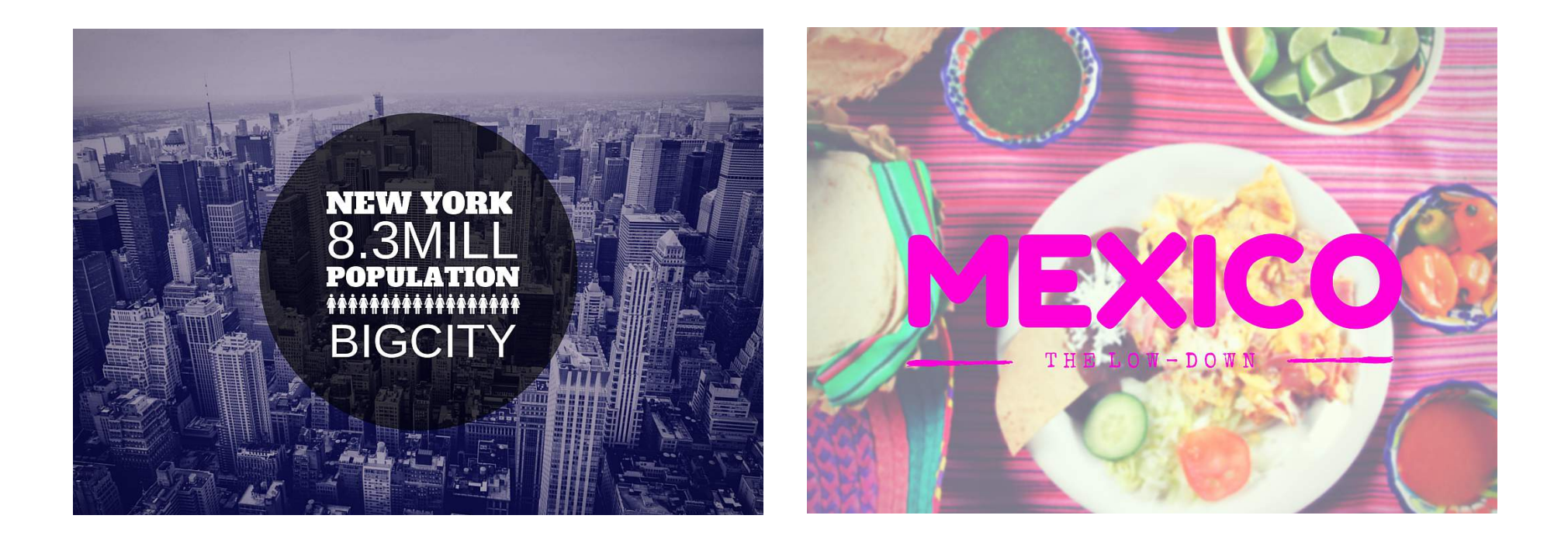

Whether you're working with shapes or text, you can center the elements on the page to create a clean and focused design.

### Use consistent margins

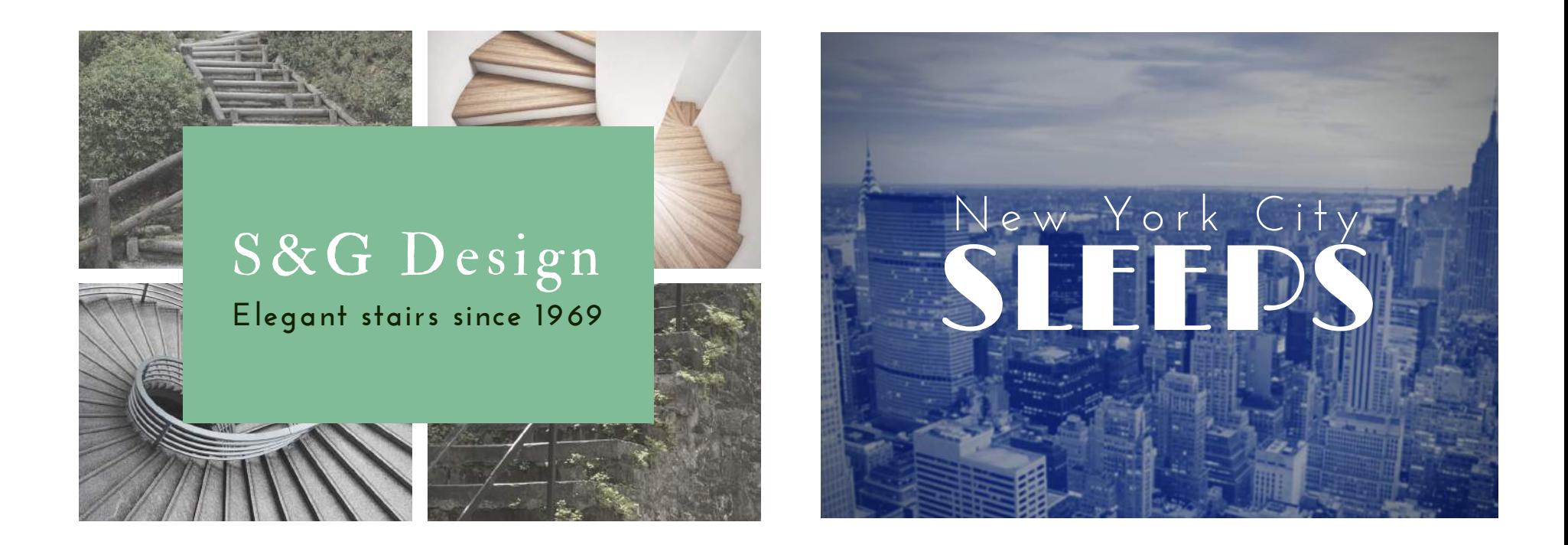

Use the same margin spacing around your text to maintain balance and consistency in your design.

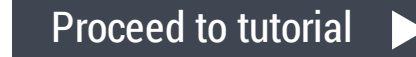

### Create clarity and emphasis

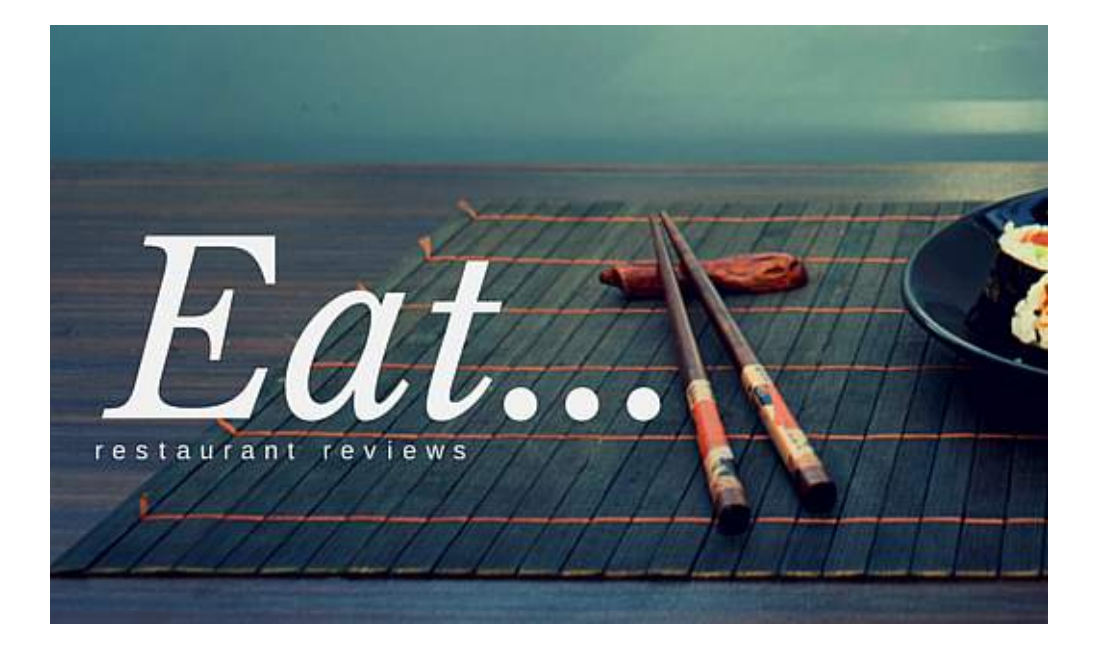

White space can be an effective way to draw attention to an element on the page or clarity to your text.

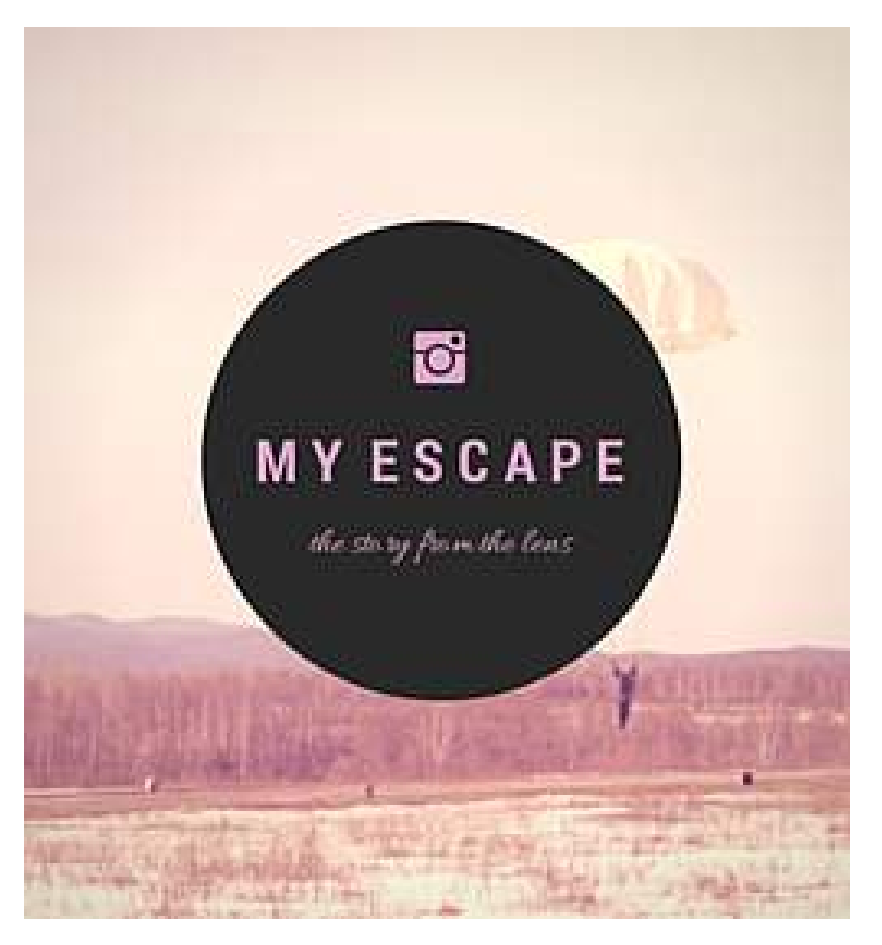

### Use color to create white space

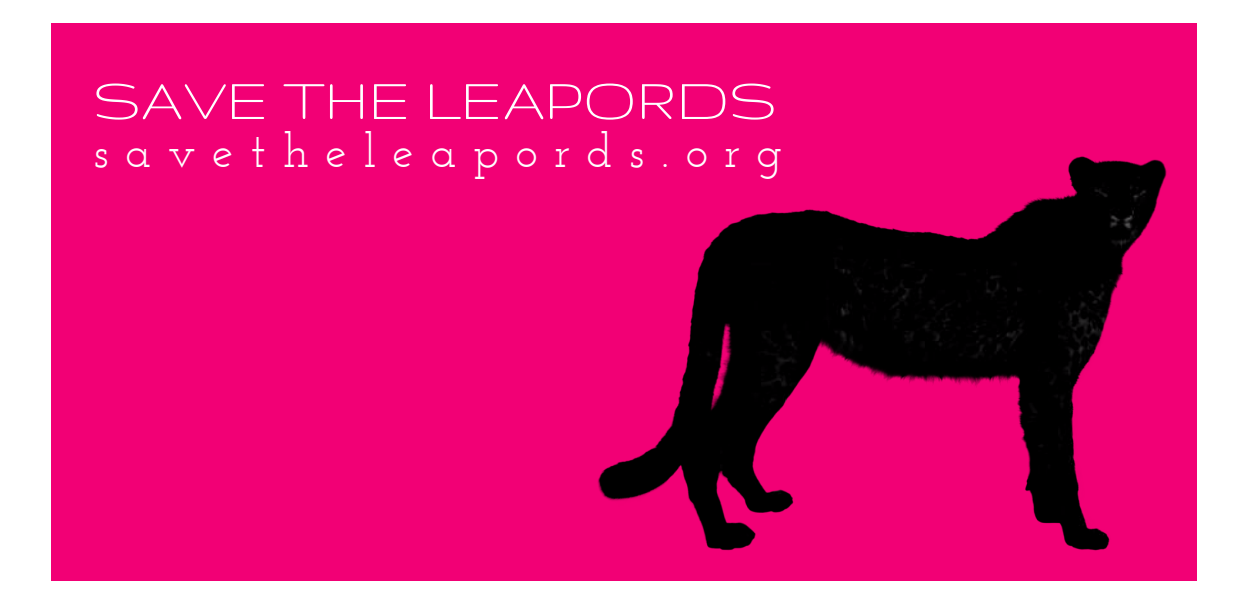

White space doesn't have to be white. Use color to bring pop to your images or text.

Blowing from the west Fallen leaves **gather** In the east.

A HAIKU POEM

[Proceed](https://www.canva.com/design/DAA7QYRw1ow/remix?minichallenge) to tutorial

### Use text hierarchy

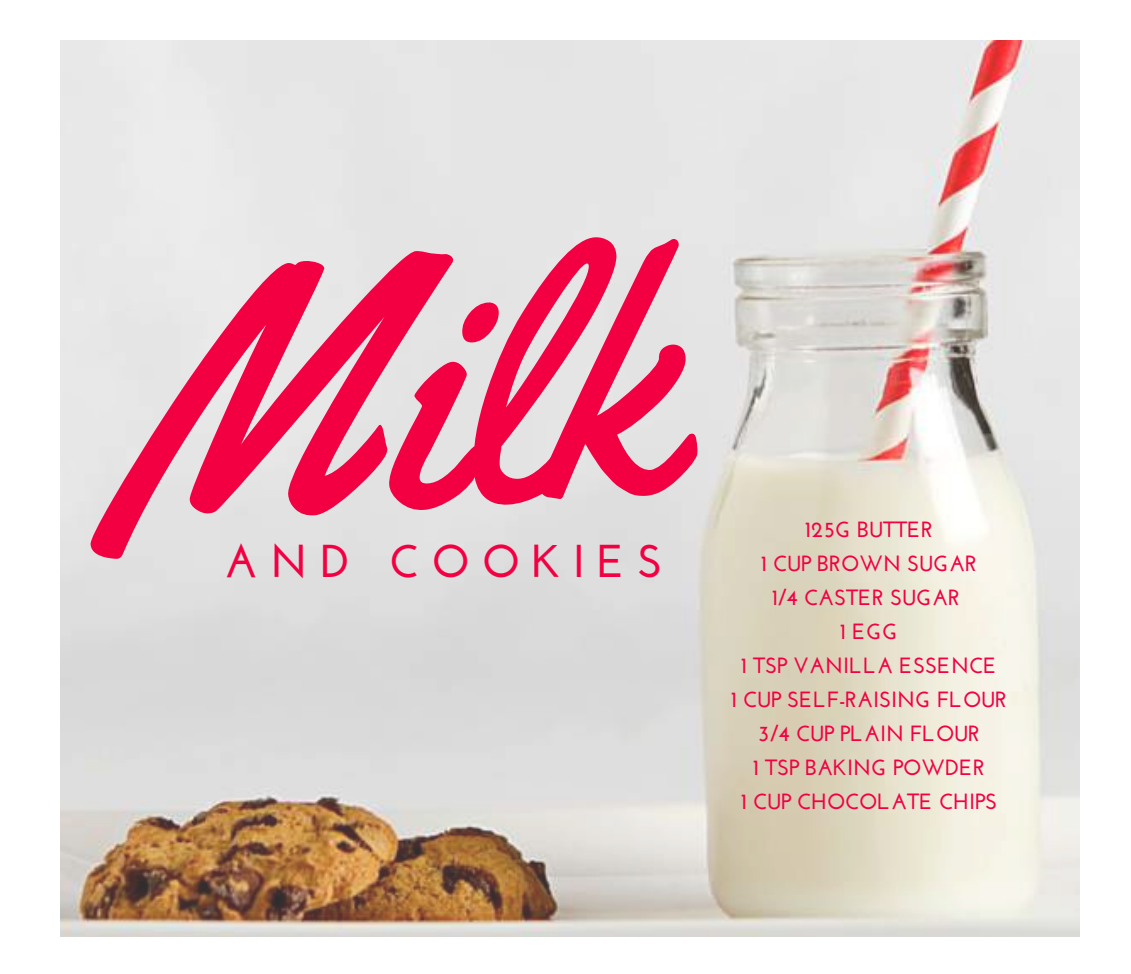

With variable sized text. you can create more dominant elements which attract the eye first, followed by smaller subtitle and body text that should be read later.

### Use color and type treatments

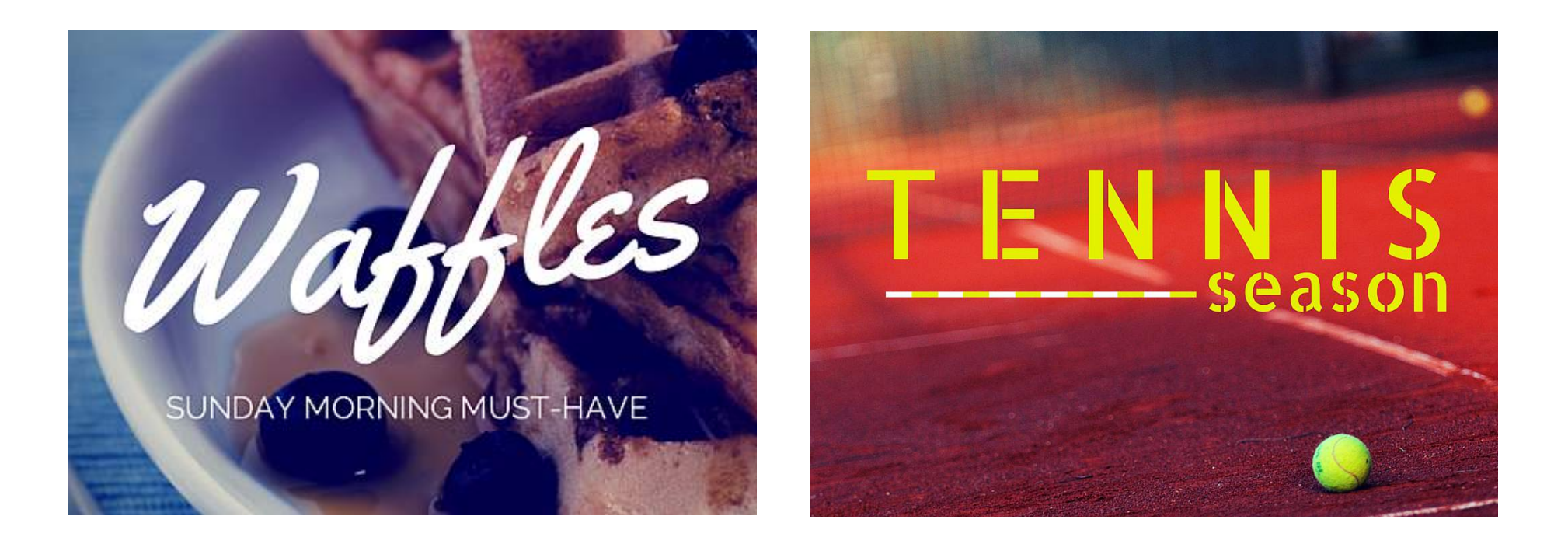

Use fonts and text colors that embody the message you're conveying, like with the playful "Waffles" typeface or the "Tennis season" varsity lettering.

### Contrast large and small images

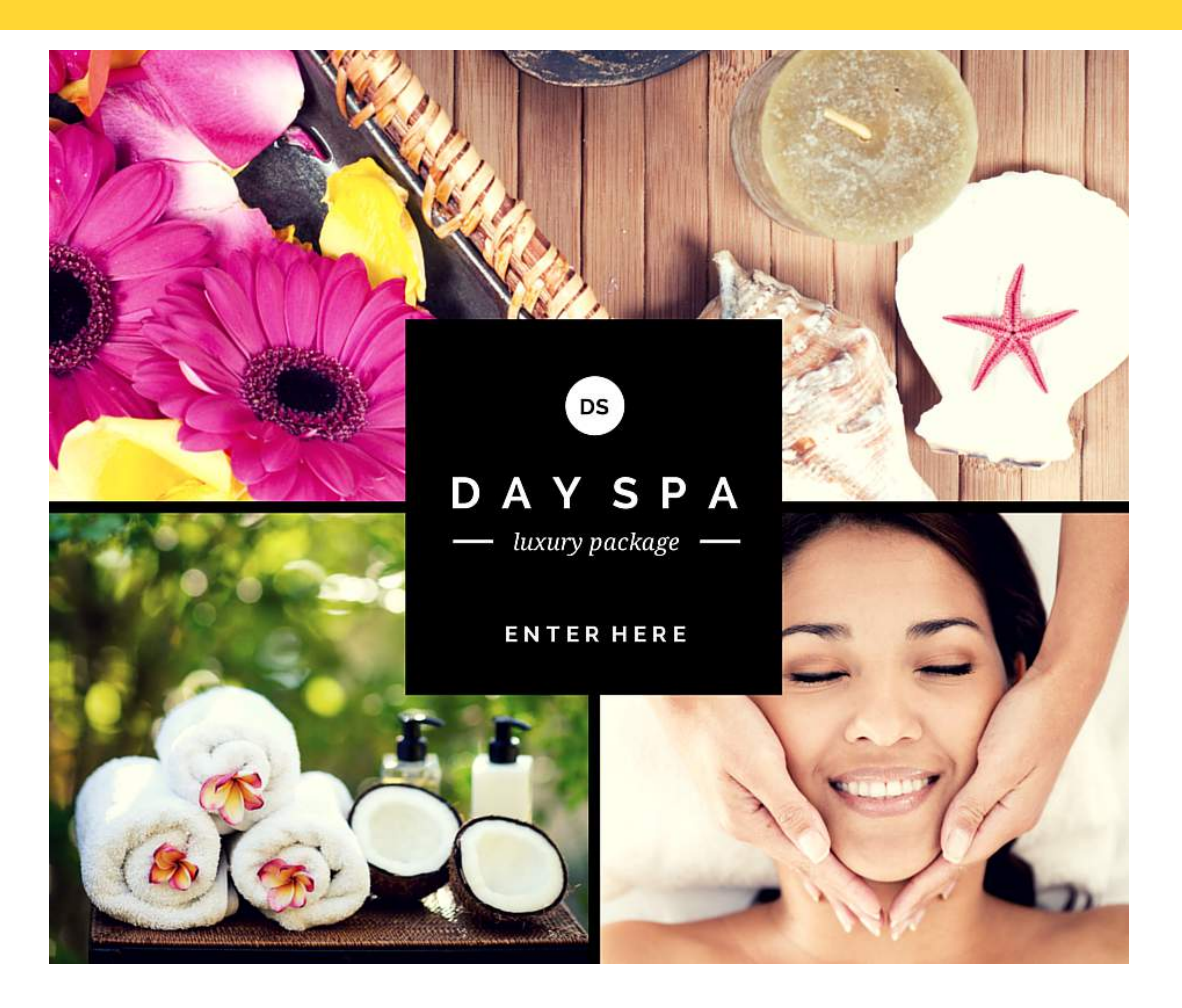

Bring emphasis to an image by enlarging it and contrasting it against several other smaller images.

[Proceed](https://www.canva.com/design/DAA7D5QHyx0/remix?minichallenge) to tutorial